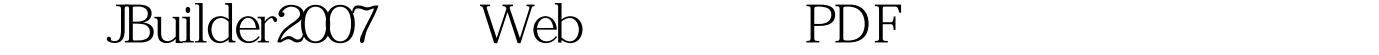

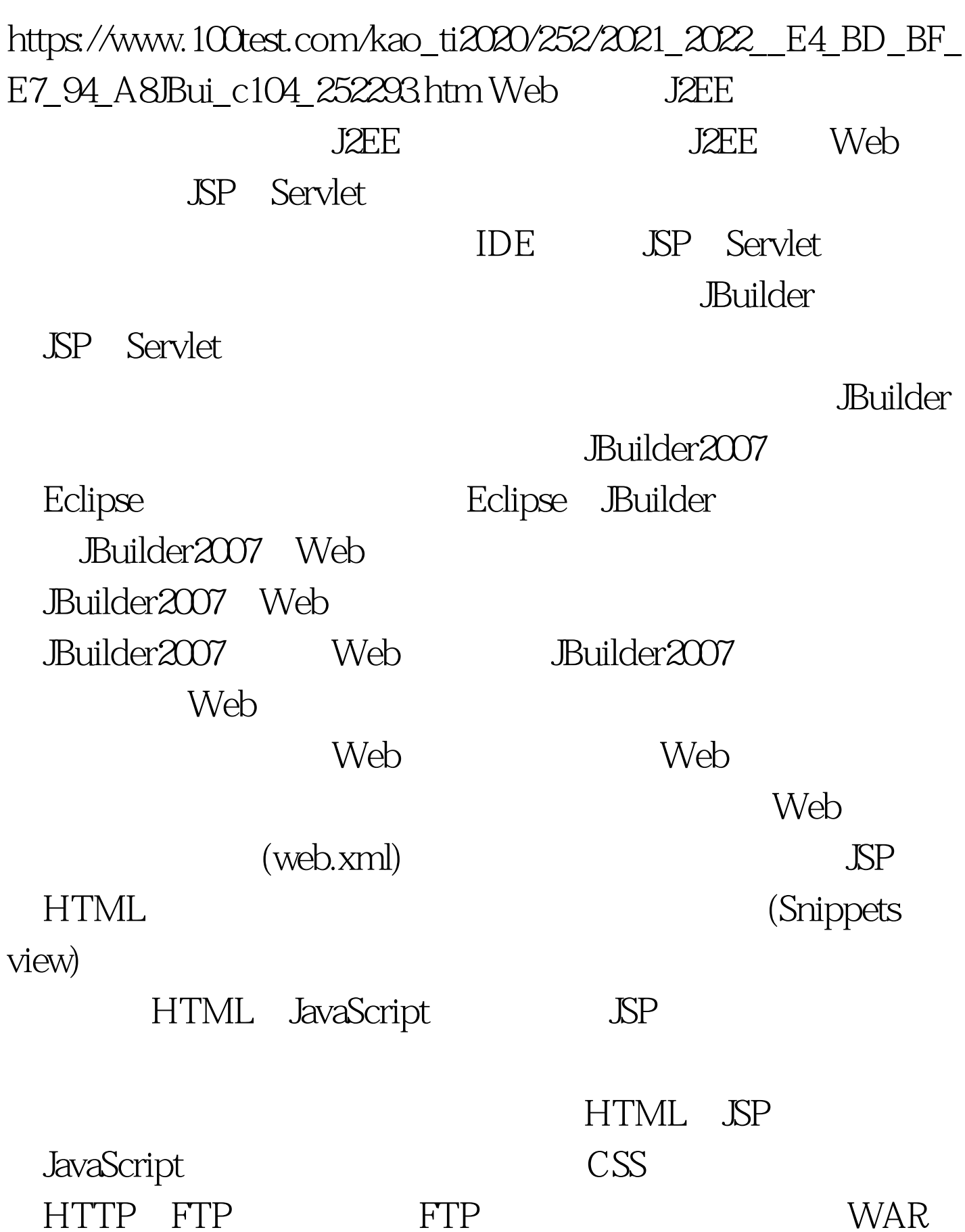

Servlet JBuilder2007 Web

Windows

态行中显示被选择资源的完全路径。 将.java文件拖到一个JSP  $\text{JSP}$  . class

 $J\!S\!P$ 

Java HTML/JSP  $100Test$ www.100test.com